Manual Mozilla Firefox 3.5 For Xp [Windows](http://thedoc2015.westpecos.com/goto.php?q=Manual Mozilla Firefox 3.5 For Xp Windows 8.0) 8.0 >[>>>CLICK](http://thedoc2015.westpecos.com/goto.php?q=Manual Mozilla Firefox 3.5 For Xp Windows 8.0) HERE<<<

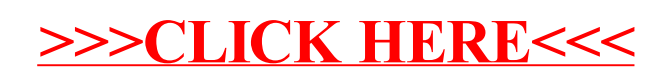